# **django-rql** *Release 3.7.1.dev1+gd44cc69.d20200814*

**CloudBlue**

**Aug 14, 2020**

## **CONTENTS:**

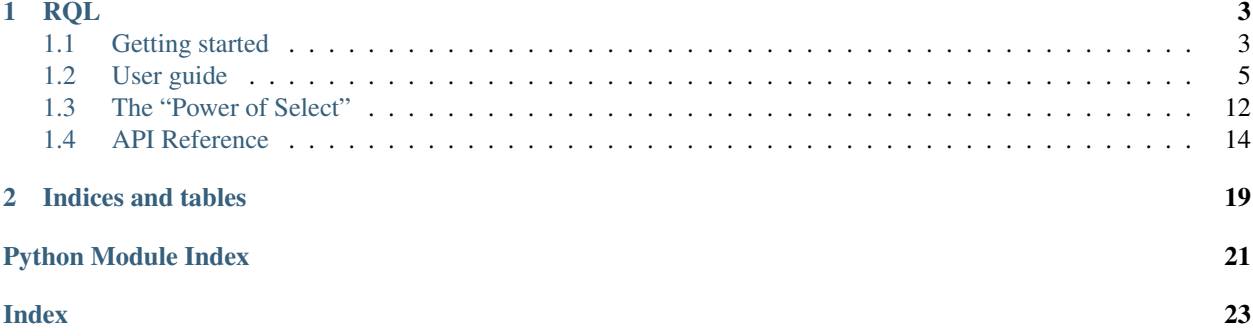

*django-rql* is an Django application, that implements RQL filter backend for your web application.

### **CHAPTER**

## **RQL**

<span id="page-6-0"></span>RQL (Resource query language) is designed for modern application development. It is built for the web, ready for NoSQL, and highly extensible with simple syntax. This is a query language fast and convenient database interaction. RQL was designed for use in URLs to request object-style data structures.

[RQL Reference](https://connect.cloudblue.com/community/api/rql/)

[RQL for Web](https://www.sitepen.com/blog/resource-query-language-a-query-language-for-the-web-nosql/)

## <span id="page-6-1"></span>**1.1 Getting started**

### **1.1.1 Requirements**

*django-rql* works with Python 3.6 or newer and has the following dependencies:

- Django > = 1.11.20 and <  $= 3.0$
- lark-parser 0.8.2

And the following optional dependency:

• djangorestframework >= 3.9

### **1.1.2 Install**

*django-rql* can be installed from pypi.org with pip:

```
$ pip install django-rql
```
If you want to use *django-rql* with Django Rest Framework you have to install the optional dependency:

```
$ pip install django-rql[drf]
```
### **1.1.3 Write your first RQL Filter Class**

For writing your first RQL Filter Class you need some models to be ready. Let's imagine you have simple Domain Model in your project, that can be represented as several models like below:

```
from django.db import models
class Product(models.Model):
    name = models.CharField()
```
Let's create an RQL Filter Class for Product model. All you need is to inherit from dj\_rql.filter\_cls. RQLFilterClass, define MODEL property and add supported FILTERS for class:

```
from dj_rql.filter_cls import RQLFilterClass
class ProductFilters(RQLFilterClass):
    MODEL = Product
    FILTERS = ('id',
        'name',
    )
```
Using simple strings in FILTERS property you can define what fields are available for filtering. In example above you allow filtering only by id and name filter.

### **1.1.4 Use your RQL filter class in your views**

```
from urllib.parse import unquote
from products.filters import ProductFilters
from products.models import Product
def search_products_by_name(request):
   query = unquote(request.meta['QUERY_STRING'])
   base_queryset = Product.objects.all()
   my_filter = ProductFilters(base_queryset)
    _, filtered_qs = my_filter.apply_filters(query)
    return render(request, 'products/search.html', {'products': filtered_qs})
```
\$ curl http://127.0.0.1:8080/api/v1/products?like(name,Unicorn\*)|eq(name,LLC)

### **1.1.5 Use django-rql with Django Rest Framework**

### **Configuring Django settings**

Setup default *filter\_backends* in your Django settings file:

```
REST_FRAMEWORK = {
    'DEFAULT_FILTER_BACKENDS': ['dj_rql.drf.RQLFilterBackend']
}
```
Now your APIs are supporting RQL syntax for query strings.

#### **Add RQL Filter Class to DRF View**

In your latest step you need to add ProductFilters class as a rql\_filter\_class property inside your View:

```
class ProductsViewSet(mixins.ListModelMixin, GenericViewSet):
   queryset = Product.objects.all()
    serializer_class = ProductSerializer
    rql_filter_class = ProductFilters
```
And that's it! Now you are able to start your local server and try to filter using RQL syntax

\$ curl http://127.0.0.1:8080/api/v1/products?like(name,Unicorn\*)|eq(name,LLC)

## <span id="page-8-0"></span>**1.2 User guide**

### **1.2.1 Supported operators**

The following operators are currently supported by *django-rql*:

- 1. Comparison (eq, ne, gt, ge, lt, le, like, ilike, search)
- 2. List (in, out)
- 3. Logical (and, or, not)
- 4. Constants (null(), empty())
- 5. Ordering (ordering)
- 6. Select (select)

Note: This guide assumes that you have already read the [RQL Reference.](https://connect.cloudblue.com/community/api/rql/)

### **1.2.2 Write your filter classes**

A simple filter class looks like:

```
class BookFilters(RQLFilterClass):
   MODEL = Book
   FILTERS = ('a_field', 'another_field',)
```
Filter fields must be specified using the FILTERS attribute of the RQLFilterClass subclass.

For each field listed through the FILTERS attribute, *django-rql* determines defaults (lookup operators, null values, etc). For example if your field is a models.CharField by default you can use the operators eq, ne, in, out, like, ilike as long as the null constant.

Please refers to *[Default lookups by field type](#page-17-1)* for a complete list of defaults.

If you want a fine grained control of your filters (allowed lookups, null values, aliases, etc) you can do that using a dictionary instead of a string with the name of the field.

#### **Overriding default lookups**

If you want for a certain filter to specify which lookups it supports you can do that using the lookups property:

```
from dj_rql.constants import FilterLookups
class BookFilters(RQLFilterClass):
    MODEL = Book
    FILTERS = (
        {
            'filter': 'title',
            'lookups': {FilterLookups.EQ, FilterLookups.LIKE, FilterLookups.I_LIKE}
        },
    )
```
#### **ordering**

You can allow users to sort by a specific filter using the ordering property:

```
class BookFilters(RQLFilterClass):
   MODEL = BookFILTERS = (
        'title',
        {
            'filter': 'published_at',
            'ordering': True,
        },
    )
```
On such filter you can sort in ascending order giving:

GET /books?ordering(published\_at)

To sort in descending order you can use the - symbol:

GET /books?ordering(-published\_at)

Note: Ordering can only be specified for database fields.

#### **distinct**

If you want to apply a SELECT DISTINCT to the resulting queryset you can use the distinct property:

```
class BookFilters(RQLFilterClass):
   MODEL = Book
   FILTERS = (
        'title',
        {
            'filter': 'published_at',
            'distinct': True,
        },
    )
```
This way, if the *published\_at* fielter is present in the query, a SELECT DISTINCT will be applied.

Note: If you want to perform a *SELECT DISTINCT* regardless of which filter is involved in the query, you can do that by adding the DISTINCT attribute to your filter class set to True. See  $dj\_rql$ . filter\_cls.RQLFilterClass.

#### **search**

Search allows filtering by all properties supporting such lookups that match a given pattern.

If you want to use the search operator you must set the search property to True:

```
class BookFilters(RQLFilterClass):
   MODEL = Book
   FILTERS = ('title',
        {
           'filter': 'synopsis',
           'search': True,
       },
    )
```
This way you can issue the following query:

GET /books?search(synopsis,murder)

this is equivalent to:

GET /books?ilike(synopsis,\*murder\*)

Note: The search property can be applied only to text database fields, which have the ilike lookup.

#### **use\_repr**

For fields with choices, you may want to allow users to filter for the choice label instead of its database value, so in this case you can set the use\_repr property to True:

```
STATUSES = (('1', 'Available'),
    ('2', 'Reprint'),
    ...
)
class Book(models.Model):
    ...
   status = models.CharField(max_length=2, choices=STATUSES)
class BookFilters(RQLFilterClass):
   MODEL = Book
   FILTERS = (
        'title',
        {
            'filter': 'status',
            'use_repr': True,
        },
    )
```
So you can filter for status like:

GET /books?eq(status,Available)

Note: use\_repr can be used neither with ordering nor search.

#### **source and sources**

Sometimes it is better to use a name other than the field name for the filter. In this case you can use the source property to specify the name of the field:

```
class MyFilterClass(RQLFilterClass):
   MODEL = MyModel
   FILTERS = (
        'a_field',
        {
            'filter': 'filter_name',
            'source': 'field_name',
        },
    )
```
A typical use case is to define filters for fields on related models:

**class BookFilters**(RQLFilterClass):

(continued from previous page)

```
MODEL = Book
FILTERS = (
    'title',
    {
        'filter': 'author',
        'source': 'author_name',
    },
)
```
If you want to use a filter to search in two or more fields you can use the property sources:

```
class BookFilters(RQLFilterClass):
   MODEL = Book
   FILTERS = (
        'title',
        {
            'filter': 'author',
            'sources': ('author__name', 'author__surname'),
        },
    )
```
#### **dynamic and field**

django-rql allows to filter for dynamic fields (aggregations and annotations).

Suppose you have an initial queryset like:

queryset = Book.objects.annotate(num\_authors=Count('authors'))

And you want to allows to filter by the number of authors that contribute to the book, you can do that by setting the dynamic property to True and specify the data type for the *num\_authors* column through the field property:

```
class BookFilters(RQLFilterClass):
   MODEL = BookFILTERS = ('title',
        {
            'filter': 'num_authors',
            'dynamic': True,
            'field': models.IntegerField(),
        },
    )
```
So you can write queries like this:

GET /books?ge(num\_authors,2)

And obtain all the books that have two or more authors.

#### **null\_values**

In some circumstances you may have some of the values for a field that you would like to consider equivalent to a database NULL.

In this case you can specify which values can considered equivalent to NULL so you can use the null () contant to filter:

```
from dj_rql.filter_cls import RQLFilterClass, RQL_NULL
class BookFilters(RQLFilterClass):
   MODEL = Book
   FILTERS = (
        'title',
        {
            'filter': 'isbn',
            'null_values': {RQL_NULL, '0-0000000-0-0'}
        },
    )
```
So if you issue the following query:

GET /books?eq(isbn,null())

The resulting queries will contains both records where the *isbn* column is NULL and records that has the *isbn* column equal to *0-0000000-0-0*.

#### **namespace**

You can allow users to filter by fields on related models. Namespaces allow to do that and is usefull for api consistency.

Consider the following filter class:

```
class Author(models.Model):
   name = models.CharField(max_length=50)
    surname = models.CharField(max_length=100)
class Book(models.Model):
    title = models.CharField(max_length=255)
    autor = models.ForeignKey(Author, on_delete=models.CASCADE)
class BookFilters(RQLFilterClass):
   MODEL = Book
   FILTERS = (
        'title',
        {
            'namespace': 'author',
            'filters': ('name', 'surname'),
        },
    )
```
With this filters definition you can filter also for author's name and surname the following way:

GET /books?and(eq(author.name,Ken),eq(author.surname,Follett))

#### **custom**

Sometimes you may want to apply your specific filtering logic for a filter.

To do so, you have to set the custom property for that filter to True and override the build\_q\_for\_custom\_filter method of your filter class.

```
class BookFilters(RQLFilterClass):
   MODEL = Book
   FILTERS = (
       {
            'filter': 'title',
            'custom': True,
       },
   )
   def build_q_for_custom_filter(self, filter_name, operator, str_value, **kwargs):
       pass # Put your filtering logic here and return a ``django.db.models.Q``
˓→object.
```
### **1.2.3 Django Rest Framework extensions**

#### **Pagination**

*django-rql* supports pagination for your api view through the [dj\\_rql.drf.paginations.](#page-20-0) [RQLLimitOffsetPagination](#page-20-0).

#### **OpenAPI specifications**

If you are using *django-rql* with Django Rest Framework to expose filters for your REST API, the openapi property allow you to describe the filter as long as control how specs for that filter will be generated.

```
'openapi': {
    'description': 'Good description',
}
```
Additional properties are:

- required: You can do a filter mandatory by set it to True.
- deprecated: You can mark a filter as deprecated set it to True.
- hidden: Set it to True if you don't want this filter to be included in specs.
- type: Allow overriding the filter data type inferred by the underlying model field.
- format: Allow overriding the default field format inferred by the underlying model field.

For the type and format attributes please refers to the [Data Types](http://spec.openapis.org/oas/v3.0.3#data-types) section of the OpenAPI specifications.

## <span id="page-15-0"></span>**1.3 The "Power of Select"**

### **1.3.1 The select operator**

The select operator is very powerful and is expecially useful for REST APIs.

Suppose you have the following models:

```
class Category(models.Model):
   name = models.CharField(max_length=100)
class Company(models.Model):
   name = models.CharField(max_length=100)
   vat_number = models.CharField(max_length=15)
class Product(models.Model):
   name = models.CharField(max_length=100)
   category = models.ForeignKey(Category, on_delete=models.CASCADE)
   manufacturer = models.ForeignKey(Company, on_delete=models.CASCADE)
```
and the following filter class:

```
from dj_rql.filter_cls import RQLFilterClass
from dj_rql.qs import SelectRelated
class ProductFilters(RQLFilterClass):
   MODEL = Product
    SELECT = True
    FILTERS = (
        'name',
        {
            'namespace': 'category',
            'filters': ('name',),
            'qs': SelectRelated('category'),
        },
        {
            'namespace': 'manufacturer',
            'filters': ('name', 'vat_number'),
            'hidden': True,
            'qs': SelectRelated('manufacturer'),
        }
    )
```
Issuing the following query:

GET /products?ilike(name,\*rql\*)

Behind the scenes *django-rql* applies a select\_releted optimization to the queryset to retrive the category of each product doing a SQL JOIN.

Since the *manufacturer* has been declared hidden django-rql doesn't retrive the related manufacturer unless you write:

GET /products?ilike(name,\*rql\*)&select(manufacturer)

if you issue such query, *django-rql* apply the qs database optimization so it adds a JOIN with the *Company* model to optimize database access.

The select operator can also be used to exclude fields so if you want to retrieve products without retrieving the associated category you can write:

GET /products?ilike(name,\*rql\*)&select(-category)

So the category will be not fetched.

### **1.3.2 Django Rest Framework support**

If you are writing a REST API with Django Rest Framework, *django-rql* offers an utility mixin (dj\_rql.drf.serializers.RQLMixin) for your model serializers to automatically adjust the serialization of related models depending on select.

```
from rest_framework import serializers
from dj_rql.drf.serializers import RQLMixin
from ..models import Category, Company, Product
class CategorySerializer(RQLMixin, serializers.ModelSerializer):
   class Meta:
       model = Categoricalfields = ('id', 'name')class CompanySerializer(RQLMixin, serializers.ModelSerializer):
   class Meta:
       model = Company
       fields = ('id', 'name')class ProductSerializer(RQLMixin, serializers.ModelSerializer):
   category = CategorySerializer()
   company = CompanySerializer()
   class Meta:
       model = Product
        fields = ('id', 'name', 'category', 'company')
```
Note: A complete working example of how the select operator works can be found at:

[https://github.com/maxipavlovic/django\\_rql\\_select\\_example.](https://github.com/maxipavlovic/django_rql_select_example)

## <span id="page-17-2"></span><span id="page-17-0"></span>**1.4 API Reference**

### <span id="page-17-1"></span>**1.4.1 Default lookups by field type**

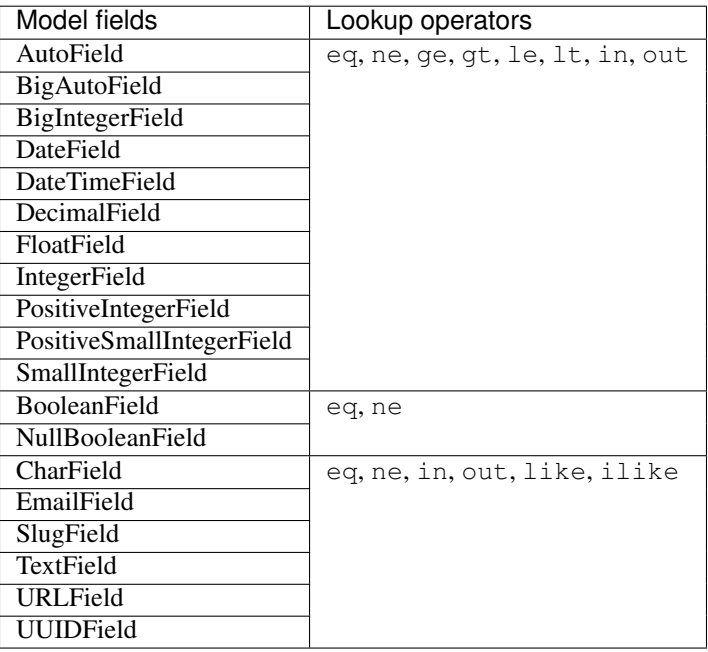

### **1.4.2 Constants**

**class** dj\_rql.constants.**FilterLookups**

```
EQ = 'eq'
    Equal operator
NE = 'ne'
    Not equal operator
GE = 'ge'
    Greater or equal operator
GT = 'gt'
    Greater than operator
LE = 'le'
    Less or equal operator
LT = 'lt'
    Less then operator
IN = 'in'
    In operator
OUT = 'out'
```

```
NULL = 'null'
    null operator
```
**LIKE = 'like'** *like* operator

```
I_LIKE = 'ilike'
```
*Case-insensitive like* operator

```
classmethod numeric(with_null=True)
```
Returns the default lookups for numeric fields.

Parameters **with\_null** (bool, optional) – if true, includes the *null* lookup, defaults to True

Returns a set with the default lookups.

Return type set

- **classmethod string**(*with\_null=True*) Returns the default lookups for string fields.
	- Parameters **with\_null** (bool, optional) if true, includes the *null* lookup, defaults to True

Returns a set with the default lookups.

```
Return type set
```

```
classmethod boolean(with_null=True)
```
Returns the default lookups for boolean fields.

Parameters **with\_null** (bool, optional) – if true, includes the *null* lookup, defaults to True

Returns a set with the default lookups.

Return type set

### <span id="page-18-0"></span>**1.4.3 Exceptions**

- **exception** dj\_rql.exceptions.**RQLFilterError**(*details=None*) Base class for RQL errors.
- **exception** dj\_rql.exceptions.**RQLFilterParsingError**(*details=None*) Parsing errors are raised only at query parsing time.
- **exception** dj\_rql.exceptions.**RQLFilterLookupError**(*details=None*) Lookup error is raised when provided lookup is not supported by the associated filter.
- **exception** dj\_rql.exceptions.**RQLFilterValueError**(*details=None*) Value error is raised when provided values can't be converted to DB field types.

### <span id="page-19-1"></span>**1.4.4 Filter class**

```
class dj_rql.filter_cls.RQLFilterClass(queryset, instance=None)
     Base class for filter classes.
```
#### **MODEL = None**

The model this filter is for.

#### **FILTERS = None**

A list or tuple of filters definitions.

#### **DISTINCT = False**

If True, a *SELECT DISTINCT* will always be executed.

#### **SELECT = False**

If True, this FilterClass supports the select operator.

#### **OPENAPI\_SPECIFICATION**

alias of [dj\\_rql.openapi.RQLFilterClassSpecification](#page-21-0)

#### **build\_q\_for\_custom\_filter**(*data*)

Django Q() builder for custom filter.

Parameters data (FilterArgs) - Prepared filter data for custom filtering.

Return type django.db.models.Q

#### **build\_name\_for\_custom\_ordering**(*filter\_name*)

Builder for ordering name of custom filter.

Parameters filter\_name (str) – Full filter name (f.e. ns1.ns2.filter1)

Returns Django field str path

Return type str

#### **optimize\_field**(*data*)

This method can be overridden to apply complex DB optimization logic.

Parameters **data** (OptimizationArgs) –

Returns Optimized queryset

Return type django.db.models.QuerySet or None

#### **apply\_annotations**(*filter\_names*, *queryset=None*)

This method is used from RQL Transformer to apply annotations before filtering on queryset, but after it's understood which filters are used. Also, it's used to apply annotations for select() optimization.

#### Parameters

- **of str filter names** (set) Set of filter names
- **or None queryset** (django.db.models.QuerySet) Queryset for annotation

#### **apply\_filters**(*query*, *request=None*, *view=None*)

Main entrypoint for request filtering.

#### Parameters

- **query** (str) RQL query string
- **request** Request from API view
- **view** API view

Returns Lark AST, Filtered QuerySet

<span id="page-20-5"></span>**build\_q\_for\_filter**(*data*)

Django Q() builder for extracted from query RQL expression. In general, this method should not be overridden.

Parameters data (FilterArgs) – Prepared filter data for custom filtering.

Return type django.db.models.Q

### **1.4.5 DB optimization**

```
class dj_rql.qs.SelectRelated(*relations, **kwargs)
     Apply a select_related optimization to the queryset.
```
<span id="page-20-2"></span>**class** dj\_rql.qs.**PrefetchRelated**(*\*relations*, *\*\*kwargs*) Apply a prefetch related optimization to the queryset.

<span id="page-20-4"></span>dj\_rql.qs.**SR** alias of  $d$ *j\_rql.qs.SelectRelated* 

dj\_rql.qs.**PR** alias of [dj\\_rql.qs.PrefetchRelated](#page-20-2)

### **1.4.6 Django Rest Framework extensions**

#### **Filter backend**

**class** dj\_rql.drf.backend.**RQLFilterBackend** RQL filter backend for DRF GenericAPIViews.

#### Examples:

class ViewSet(mixins.ListModelMixin, GenericViewSet): filter\_backends = (RQLFilterBackend,) rql\_filter\_class = ModelFilterClass

**filter\_queryset**(*request*, *queryset*, *view*) Return a filtered queryset.

#### <span id="page-20-3"></span>**Pagination**

<span id="page-20-0"></span>**class** dj\_rql.drf.paginations.**RQLLimitOffsetPagination**(*\*args*, *\*\*kwargs*) RQL limit offset pagination.

**class** dj\_rql.drf.paginations.**RQLContentRangeLimitOffsetPagination**(*\*args*,

*\*\*kwargs*)

RQL RFC2616 limit offset pagination.

#### Examples: Response

200 OK Content-Range: items <FIRST>-<LAST>/<TOTAL>

#### <span id="page-21-2"></span><span id="page-21-1"></span>**Serialization**

#### **OpenAPI**

#### <span id="page-21-0"></span>**class** dj\_rql.openapi.**RQLFilterClassSpecification**

#### **classmethod get**(*filter\_instance*)

Returns OpenAPI specification for filters. Filter sorting is alphabetic with deprecated filters in the end.

Parameters **filter\_instance** ([dj\\_rql.filter\\_cls.RQLFilterClass](#page-19-0)) – Instance of Filter Class

Returns OpenAPI compatible specification of Filter Class Filters

Return type list of dict

#### **classmethod get\_for\_field**(*filter\_item*, *filter\_instance*)

This method can be overridden to support custom specs for certain filters.

#### Parameters

- **filter item** (dict) Extended Filter Item
- **filter\_instance** ([dj\\_rql.filter\\_cls.RQLFilterClass](#page-19-0)) Instance of Filter Class

Return type dict or None

#### **class** dj\_rql.openapi.**RQLFilterDescriptionTemplate**

**classmethod render**(*filter\_item*, *filter\_instance*)

#### Parameters

- **filter\_item** (dict) Extended Filter item
- **filter\_instance** ([dj\\_rql.filter\\_cls.RQLFilterClass](#page-19-0)) Instance of Filter Class

Returns Rendered description for filter item

Return type str

## **CHAPTER**

**TWO**

## **INDICES AND TABLES**

- <span id="page-22-0"></span>• genindex
- modindex
- search

## **PYTHON MODULE INDEX**

<span id="page-24-0"></span>d

dj\_rql.drf.paginations, [17](#page-20-3) dj\_rql.drf.serializers.RQLMixin, [18](#page-21-1) dj\_rql.exceptions, [15](#page-18-0) dj\_rql.qs, [17](#page-20-4)

## **INDEX**

## <span id="page-26-0"></span>A

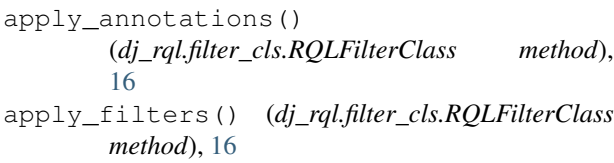

## B

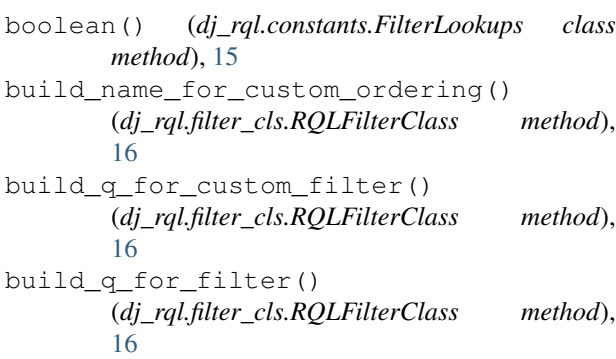

## D<sub>1</sub>

DISTINCT (*dj\_rql.filter\_cls.RQLFilterClass attribute*), [16](#page-19-1) dj\_rql.drf.paginations module, [17](#page-20-5) dj\_rql.drf.serializers.RQLMixin module, [18](#page-21-2) dj\_rql.exceptions module, [15](#page-18-1) dj\_rql.qs module, [17](#page-20-5)

## E

EQ (*dj\_rql.constants.FilterLookups attribute*), [14](#page-17-2)

## F

filter\_queryset() (*dj\_rql.drf.backend.RQLFilterBackend method*), [17](#page-20-5) FilterLookups (*class in dj\_rql.constants*), [14](#page-17-2) FILTERS (*dj\_rql.filter\_cls.RQLFilterClass attribute*), [16](#page-19-1)

## G

GE (*dj\_rql.constants.FilterLookups attribute*), [14](#page-17-2) get() (*dj\_rql.openapi.RQLFilterClassSpecification class method*), [18](#page-21-2) get\_for\_field() (*dj\_rql.openapi.RQLFilterClassSpecification class method*), [18](#page-21-2) GT (*dj\_rql.constants.FilterLookups attribute*), [14](#page-17-2)

### I

I\_LIKE (*dj\_rql.constants.FilterLookups attribute*), [15](#page-18-1) IN (*dj\_rql.constants.FilterLookups attribute*), [14](#page-17-2)

## L

LE (*dj\_rql.constants.FilterLookups attribute*), [14](#page-17-2) LIKE (*dj\_rql.constants.FilterLookups attribute*), [15](#page-18-1) LT (*dj\_rql.constants.FilterLookups attribute*), [14](#page-17-2)

### M

MODEL (*dj\_rql.filter\_cls.RQLFilterClass attribute*), [16](#page-19-1) module dj\_rql.drf.paginations, [17](#page-20-5) dj\_rql.drf.serializers.RQLMixin, [18](#page-21-2) dj\_rql.exceptions, [15](#page-18-1) dj\_rql.qs, [17](#page-20-5)

## N

NE (*dj\_rql.constants.FilterLookups attribute*), [14](#page-17-2) NULL (*dj\_rql.constants.FilterLookups attribute*), [14](#page-17-2) numeric() (*dj\_rql.constants.FilterLookups class method*), [15](#page-18-1)

## O

```
OPENAPI_SPECIFICATION
         (dj_rql.filter_cls.RQLFilterClass attribute),
         16
optimize_field() (dj_rql.filter_cls.RQLFilterClass
        method), 16
OUT (dj_rql.constants.FilterLookups attribute), 14
```
## P

PR (*in module dj\_rql.qs*), [17](#page-20-5)

PrefetchRelated (*class in dj\_rql.qs*), [17](#page-20-5)

## R

```
render() (dj_rql.openapi.RQLFilterDescriptionTemplate
       class method), 18
RQLContentRangeLimitOffsetPagination
        (class in dj_rql.drf.paginations), 17
RQLFilterBackend (class in dj_rql.drf.backend), 17
RQLFilterClass (class in dj_rql.filter_cls), 16
RQLFilterClassSpecification (class in
       dj_rql.openapi), 18
RQLFilterDescriptionTemplate (class in
        dj_rql.openapi), 18
RQLFilterError, 15
RQLFilterLookupError, 15
RQLFilterParsingError, 15
RQLFilterValueError, 15
RQLLimitOffsetPagination (class in
       dj_rql.drf.paginations), 17
```
## S

```
SELECT (dj_rql.filter_cls.RQLFilterClass attribute), 16
SelectRelated (class in dj_rql.qs), 17
SR (in module dj_rql.qs), 17
string() (dj_rql.constants.FilterLookups class
        method), 15
```